## **FAQ DynDNS registration (gigaset-config.com)**

## <span id="page-0-0"></span>1.0 Introduction

 $\overline{a}$ J.

Primary goal of DynDNS service is to simplify access to device web-based configuration interface for end users not familiar with IP addresses and/or local network configuration. The device submits its local IP address to the service,

and this information, along with external IP of the device (discovered from incoming request), is stored in the DB. When user wants to access web-based configuration interface, [gigaset-config.com](http://gigaset-config.com) page shows a list of devices registered

from given external IP, and it is enough to click the proper device name to log in.

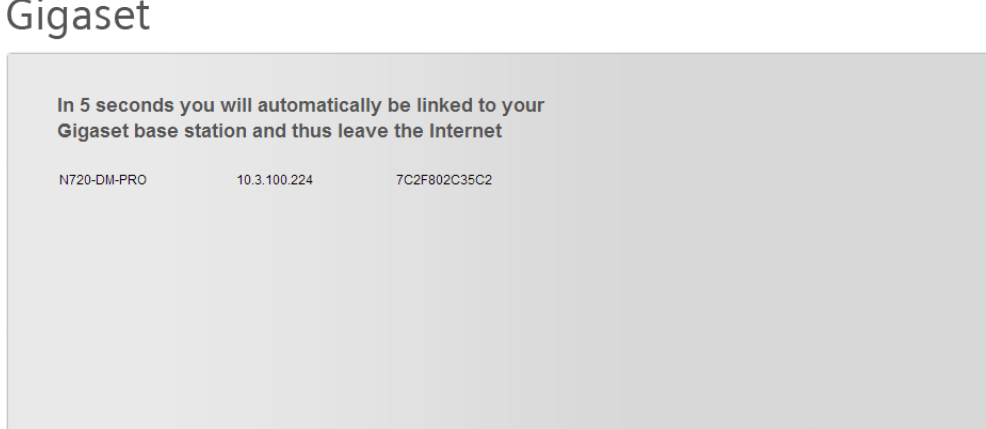

In typical DSL-like configuration case, there is only one gigaset phone registered for given external IP and user gets redirected to device's web UI automatically.

• [1.0 Introduction](#page-0-0)